#### Implementing the Consensus Object with Timing Assumptions

*R. Guerraoui Distributed Computing Laboratory*

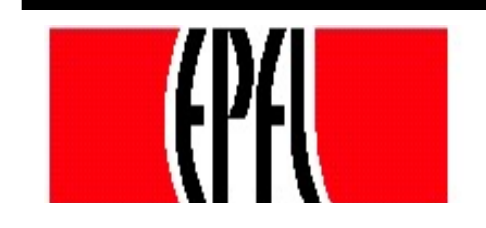

© R. Guerraoui 1

# A modular approach

We implement *Wait-free Consensus (Consensus)* through: *Lock-free Consensus (L-Consensus)* 

and

*Registers*

We implement L-Consensus through

#### *Obstruction-free Consensus (O-Consensus)* and

*<>Leader* (encapsulating timing assumptions and sometimes denoted by  $\Omega$ )

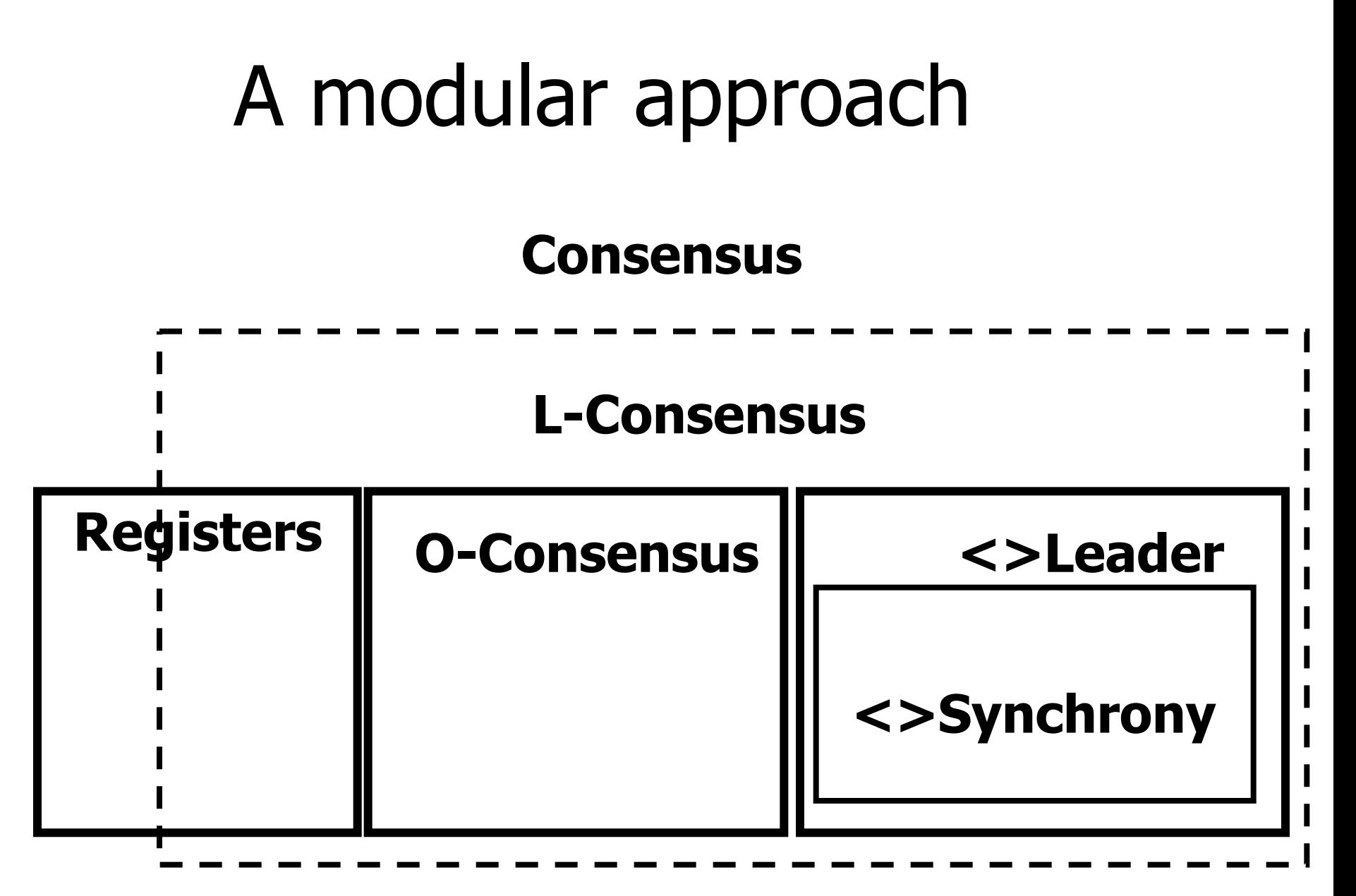

### Consensus

*Wait-Free-Termination*: If a correct process proposes, then it eventually decides

*Agreement*: No two processes decide differently

*Validity*: Any value decided must have been proposed

## L-Consensus

*Lock-Free-Termination*: If a correct process proposes, then *at least one* correct process eventually decides

*Agreement*: No two processes decide differently

*Validity*: Any value decided must have been proposed

## O-Consensus

*Obstruction-Free-Termination*: If a correct process proposes and *eventually executes alone*, then the process eventually decides

*Agreement*: No two processes decide differently

*Validity*: Any value decided must have been proposed

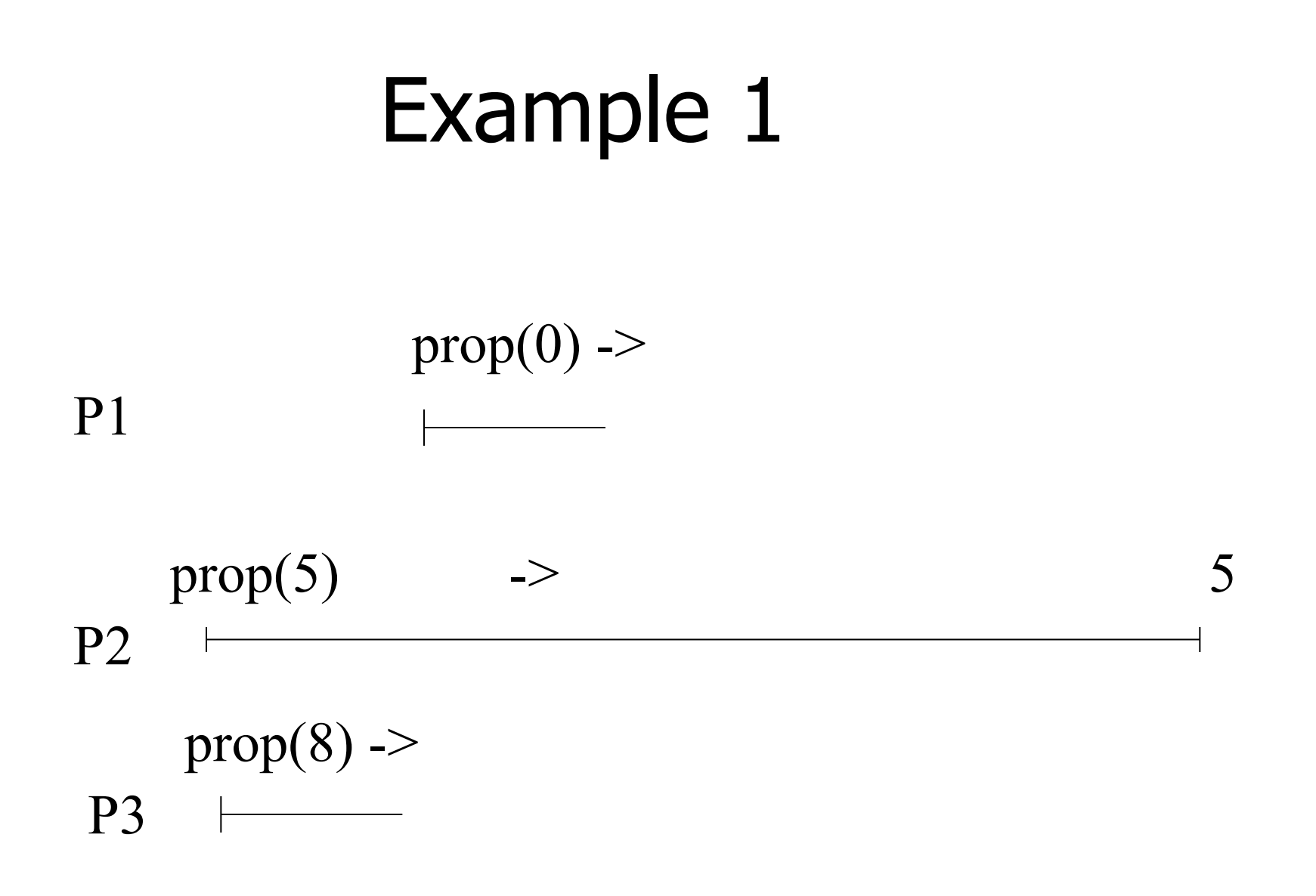

7

# Example 2

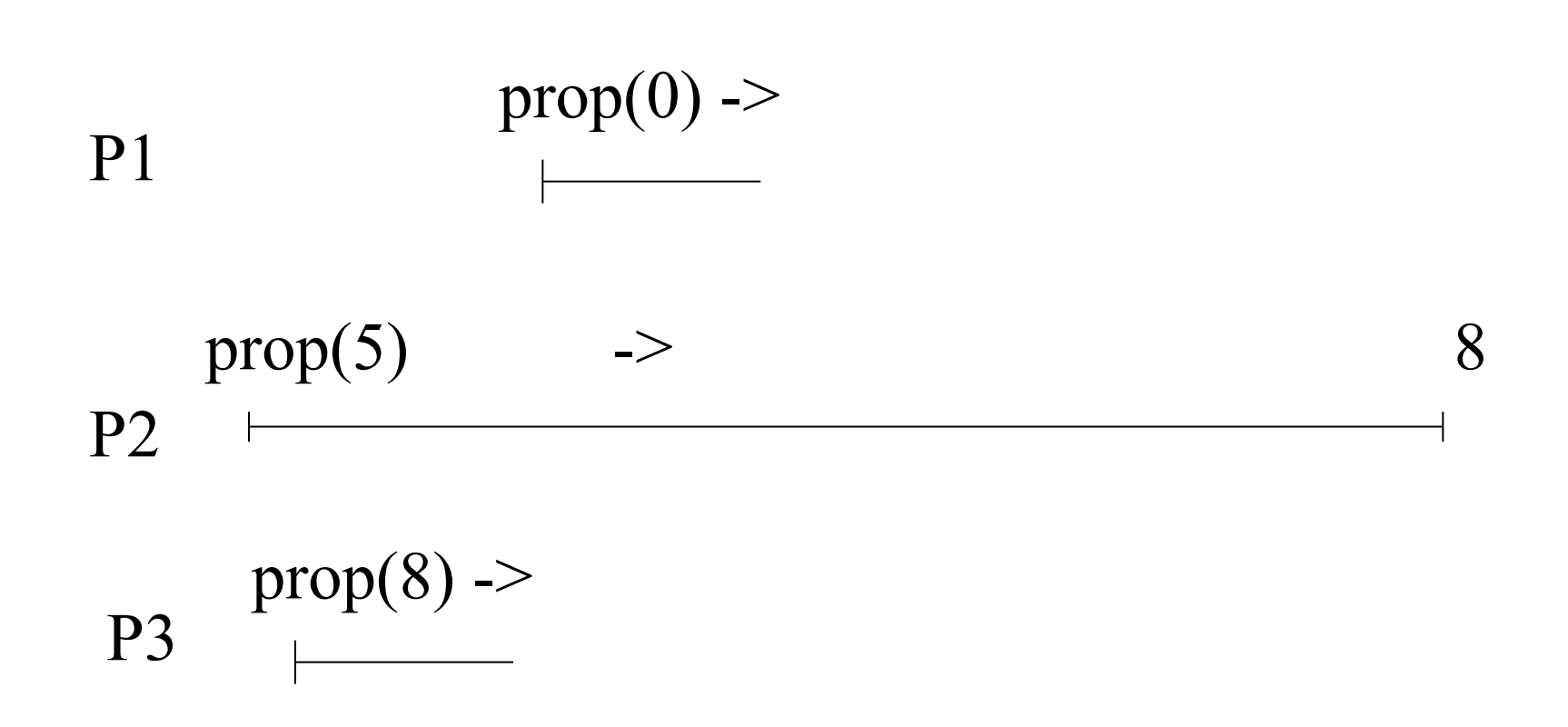

8

# O-Consensus algorithm (idea)

- $\blacksquare$  A process that is eventually  $\triangleleft$  left alone  $\triangleright$  to execute steps, eventually decides
- **Several processes may keep trying to** concurrently decide until some unknown time: agreement and validity should be preserved during this preliminary period

# O-Consensus algorithm (data)

- **Each process pi maintains a timestamp ts,** initialized to i and incremented by n
- The processes share an array of register pairs **Reg[1,..,n]**; each element of the array contains two registers:
	- **Reg**[**i**]**.T** contains a timestamp (init to 0)
	- **Reg**[**i**]**.V** contains a pair (value, timestamp) (init to  $(\perp,0)$ )

# O-Consensus algorithm (functions)

- To simplify the presentation, we assume two functions applied to  $\text{Req}[1,..,N]$ 
	- **highestTsp()** returns the highest timestamp among all elements Reg[1].T, Reg[2].T, .., Reg[N].T
	- **highestTspValue()** returns the value with the highest timestamp among all elements Reg[1].V, Reg[2].V, .., Reg[N].V

# O-Consensus algorithm

- propose(v):
- while(true)
	- Reg[i].T.write(ts);
	- $\bullet$  val := Reg[1,..,n].highestTspValue();
	- if val =  $\perp$  then val := v;
	- Reg[i].V.write(val,ts);
	- if ts = Reg[1,..,n].highestTsp() then return(val)
	- $\mathcal{I}$  ts := ts + n

# O-Consensus algorithm

- propose(v):
- while(true)
	- $(1)$  Reg[i]. T.write(ts);
	- $(2)$  val := Reg[1,..,n].highestTspValue();
	- $\bullet$  if val =  $\perp$  then val := v;
	- $(3)$  Reg[i]. V. write(val, ts);
	- (4) if ts = Reg[1,..,n].highestTsp() then return(val)
	- $\mathcal{I}$  ts := ts + n

# O-Consensus algorithm

- $(1)$  pi announces its timestamp
- $(2)$  pi selects the value with the highest timestamp (or its own if there is none)
- $(3)$  pi announces the value with its timestamp
- $(4)$  if pi's timestamp is the highest, then pi decides (i.e., pi knows that any process that executes line 2 will select pi's value)

## L-Consensus

We implement L-Consensus using  $\le$  leader (leader()) and the O-Consensus algorithm

The idea is to use <>leader to make sure that, eventually, one process keeps executing steps alone, until that process decides

#### <> Leader

- One operation *leader()* which does not take any input parameter and returns a boolean
- § A process considers itself leader if the boolean leader() is true
	- ü*Property*: If a correct process invokes leader, then the invocation returns and *eventually*, some correct process is *permanently* the only leader

# Example

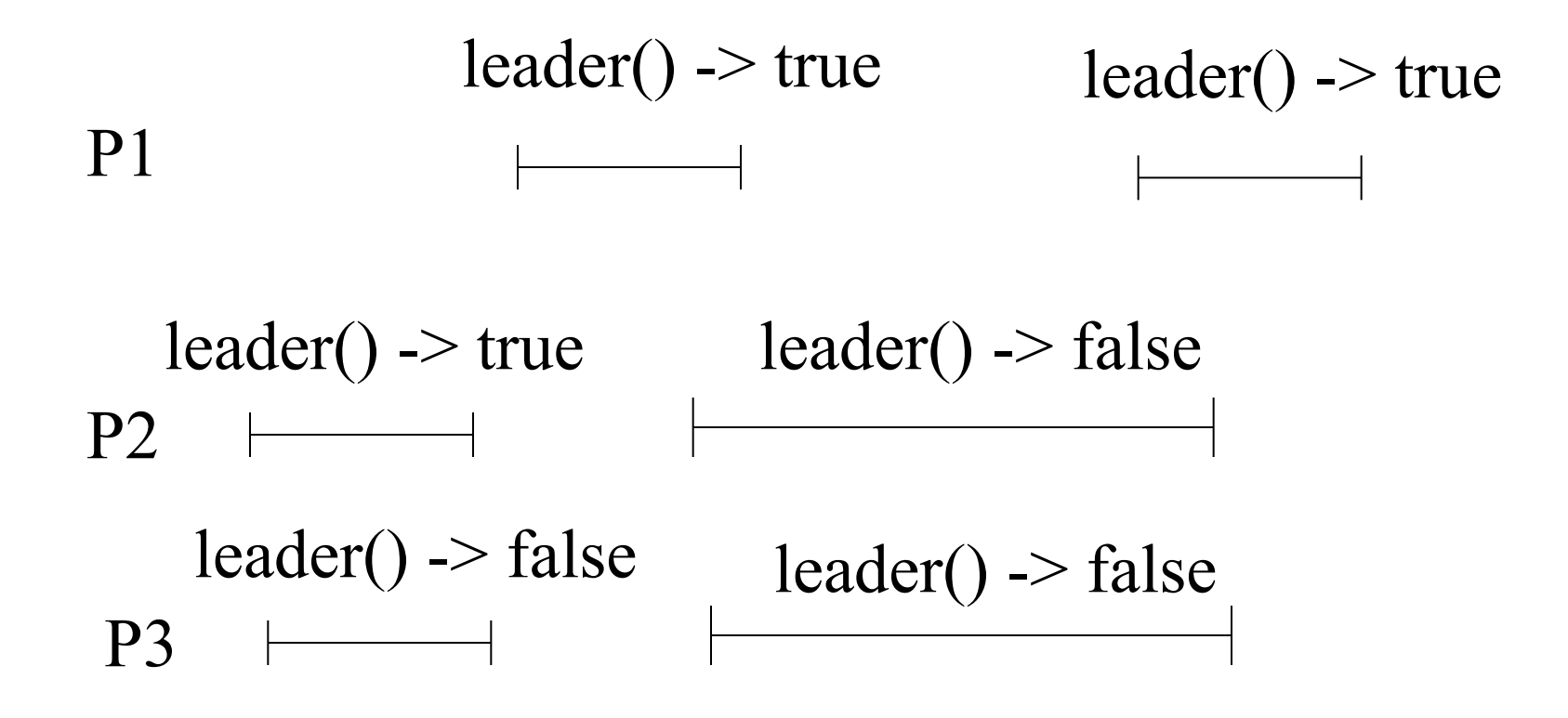

# L-Consensus

- propose(v): while(true)
	- **f** if leader() then
		- Reg[i].T.write(ts);
		- $\bullet$  val := Reg[1,..,n].highestTspValue();
		- $\blacksquare$  if val =  $\perp$  then val := v;
		- **Reg[i].V.write(val,ts);**
		- if ts =  $Reg[1,..,n]$ .highestTsp() then return(val)
		- $\mathcal{I}$  ts := ts + n

# From L-Consensus to Consensus (helping)

- Every process that decides writes its value in a register *Dec* (init to  $\perp$ )
- Every process periodically seeks for a value in **Dec**

# Consensus

- $\subset$  propose(v)
- while ( $Dec$ read() =  $\perp$ )
- $\mathcal F$  if leader() then
	- Reg[i].T.write(ts);
	- $\bullet$  val := Reg[1,..,n].highestTspValue();
	- $\blacksquare$  if val =  $\perp$  then val := v;
	- Reg[i].V.write(val,ts);
	- $\blacksquare$  if ts = Reg[1,..,n].highestTsp() then Dec.write(val)  $\mathcal{I}$  ts := ts + n;

#### return(**Dec**.read())

#### <> Leader

- One operation *leader()* which does not take any input parameter and returns a boolean
- § A process considers itself leader if the boolean is true
	- ü*Property*: If a correct process invokes leader(), then the invocation returns and *eventually*, some correct process is *permanently* the only leader

### <>Leader: algorithm

- We assume that the system is <>synchronous
	- $\checkmark$  There is a time after which there is a lower and an upper bound on the delay for a process to execute a local action, a read or a write in shared memory
	- $\checkmark$  The time after which the system becomes synchronous is called the global stabilization time (GST) and is unknown to the processes
- This model captures the practical observation that distributed systems are usually synchronous and sometimes asynchronous

## <>Leader: algorithm (shared variables)

- Every process pi elects (stores in a local variable leader) the process with the lowest identity that pi considers as non-crashed; if pi elects pj, then j < i
- A process pi that considers itself leader keeps incrementing *Reg/i1*, i.e., claiming leadership
- § Eventually, only the leader keeps incrementing *Reg*[*i*]

# <>Leader: algorithm (local variables)

- Every process periodically increments local variables *clock* and *check*, as well as a local variable *delay* whenever its leader changes
- Process pi maintains *lasti [j]* to record the last value of **Reg**<sup>[</sup>] pi has read (pi can hence know whether pj has progressed)
- $\blacksquare$  The next leader is the one with the smallest id that makes some progress; if no such process pj such that  $i$  i exists, then pi elects itself (*noLeader* is true)

## <>Leader: algorithm (variables)

- § *check*, and *delay* are initialized to 1
- § *lasti*[*j*] and *Reg*[*j*] are initialized to 0

 $\blacksquare$  The next leader is the one with the smallest id that makes some progress; if no such process pj such that j<i exists, then pi elects itself (*noLeader* is true)

### <>Leader: algorithm

leader(): return(leader=self)

- check, delay and leader init to 1
- lasti[j] and  $Reg[i]$  init to 0;
- Task:
- $\blacksquare$  clock := 0;
- § while(true) do
	- $\checkmark$  if (leader=self) then

 $\nu$  Reg[i].write(Reg[i].read()+1);

- $\checkmark$  clock := clock + 1;
- $\checkmark$  if (clock = check) then

```
\checkmark elect();
```
## <>Leader: algorithm (cont'd)

elect():

- noLeader := true;
- for  $j = 1$  to  $(i-1)$  do
	- $\checkmark$  if (Reg[j].read() > last[j]) then
	- $\checkmark$  last[j] := Reg[j].read();
	- $\checkmark$  if (leader  $\neq$  pj) then delay:=delay\*2;
	- $\checkmark$  leader:= pj;
	- $\checkmark$  noLeader := false; break (for);
- check  $:=$  check  $+$  delay
- $\blacksquare$  if (noLeader) then leader := self;

## Consensus = Registers + <> Leader

- <>Leader has one operation *leader()* which does not take any input parameter and returns a boolean; a process considers itself leader if the boolean is true
	- $\checkmark$  Property: If a correct process invokes leader, then the invocation returns and *eventually*, some correct process is *permanently* the only leader
- <>Leader encapsulates the following synchrony assumption: there is a time after which a lower and an upper bound hold on the time it takes for every process to execute a step (eventual synchrony)

## Minimal Assumptions

- Consensus is impossible in an asynchronous system with Registers (FLP83, LA88)
- Consensus is possible in an eventually synchronous system (i.e., <> Leader) with Registers (DLS88, LH95)